## **Ohjelmistokonfiguraatio**

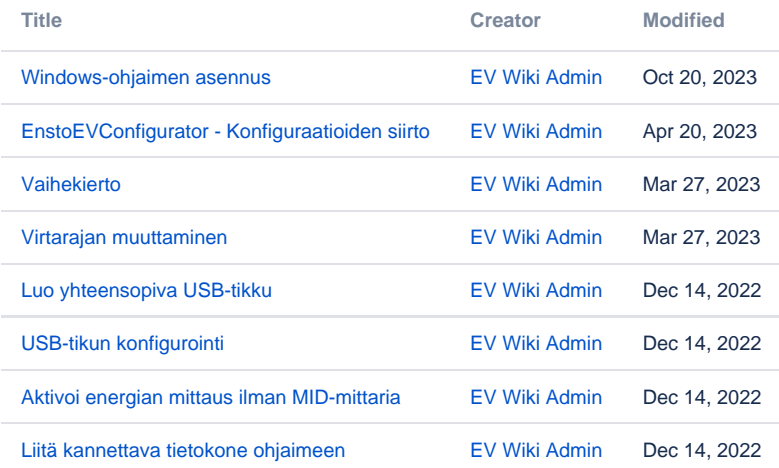